# Exception Handling

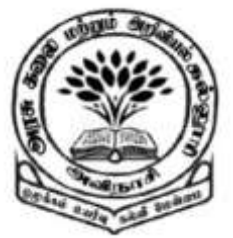

**By** 

Dr M. Senthilkumar Assistant Professor Department of Computer Science Government Arts and Science College, Avinashi - 641654

# Types of Errors

 $\checkmark$  Compile – Time

- $\checkmark$  Detects and Displays Syntax Errors .class file will not be created  $\checkmark$  Mostly typographical errors
- $\checkmark$  Run Time
	- Logic errors  $\checkmark$  .class is created but program is terminated

## Compile – Time Errors

- **√ Missing Semicolon**
- $\checkmark$  Missing Brackets
- $\checkmark$  Missing double quotes
- $\checkmark$  Misspelling of identifiers and keywords

### Compile – Time Errors

Use of undeclared variabes

- $\checkmark$  Incompatible types of Assignements/ Initialization
- $\checkmark$  Bad reference to objects
- $\checkmark$  Use of = in place of ==

Directory/ Path setting problem (Command not Found)

### Compile – Time Errors

```
class Error1
{
  public static void main(String args[ ])
   {
       System.out.println("Senthil")
   }
}
```
### D:\jdk1.8.0\_111\jdk1.8.0\_111\bin>javac Error1.java

#### Error1.java:5: error: ';' expected System.out.println("Senthil") // Missing ;  $\Lambda$

1 error

- $\checkmark$  Dividing an Integer by Zero
- $\checkmark$  Accessing an element that is out of bounds of array
- $\checkmark$  Trying to store value in an array of incompatible class/type
- $\checkmark$  Trying to cast an instance of a class to one of its subclasses

- $\checkmark$  Passing a parameter that is not in a valid range/ value for the method
- $\checkmark$  Trying to illegally change the state of the Thread
- $\checkmark$  Attempting to choose negative size of array
- Using a null object reference as a legitimate object reference to access a method or a variable

 $\checkmark$  Converting invalid string to number

 $\checkmark$  Accessing character that is out of bounds of a string

```
class Error2
{
  public static void main(String args[ ])
   {
       int a = 10;
       int b = 5;
       int c = 5;
       int x = a / (b - c);
       System.out.println("x = " + x);
   }
}
```
D:\jdk1.8.0\_111\jdk1.8.0\_111\bin>javac Error2.java

D:\jdk1.8.0\_111\jdk1.8.0\_111\bin>java Error2

Exception in thread "main" java.lang.ArithmeticException: / by zero at Error2.main(Error2.java:8)

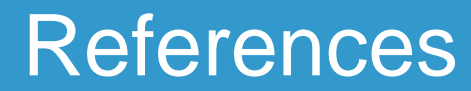

### $\checkmark$  Programming with Java – A Primer - E. Balagurusamy, 3rd Edition, TMH

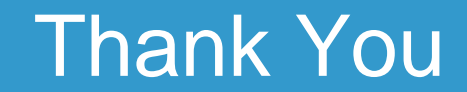